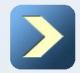

# Creating Schema Objects

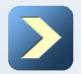

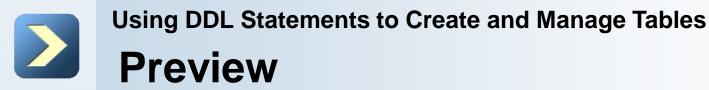

- Objects and Data Types
- Managing Tables
- Advanced Creation
- Constraints: presentation
- NOT NULL
- **UNIQUE**
- PRIMARY KEY
- **FOREIGN KEY**
- CHECK
- How to use

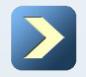

## **Objects and Data Types**

**Database Objects** 

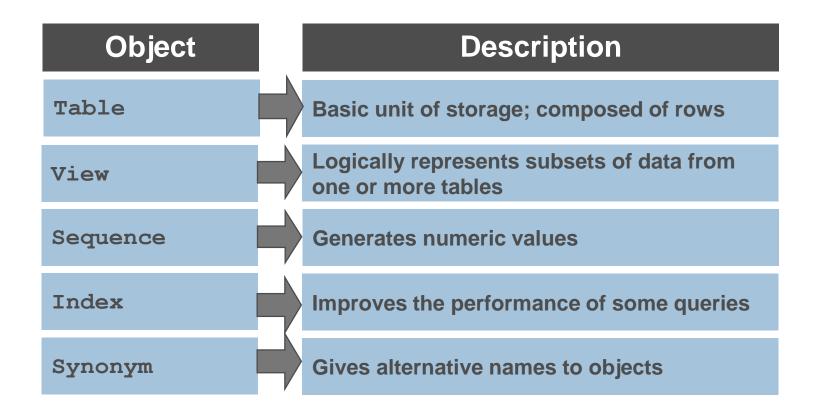

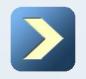

## **Objects and Data Types**

**Data Types** 

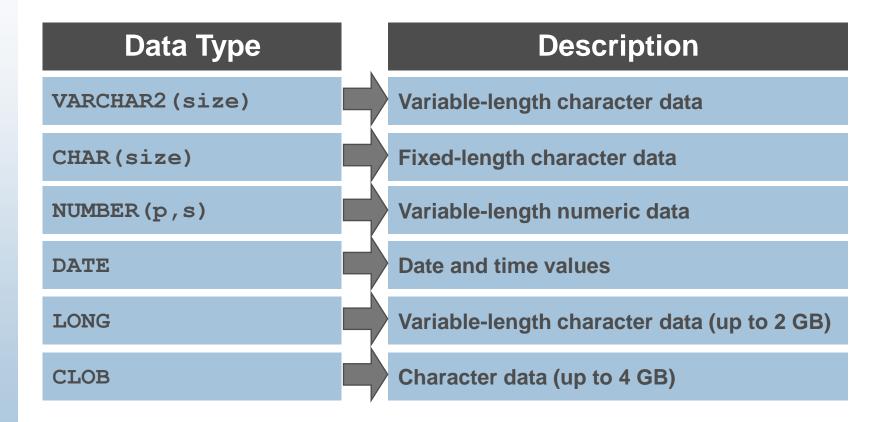

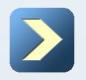

## **Objects and Data Types**

**Data Types (continued)** 

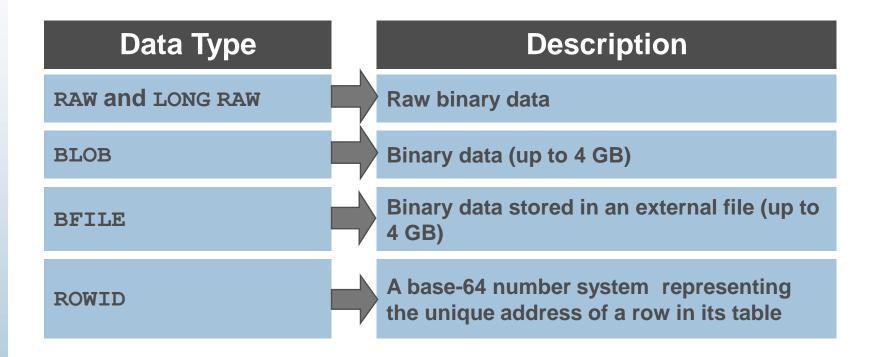

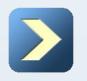

## **Objects and Data Types**

**Datetime Data Types** 

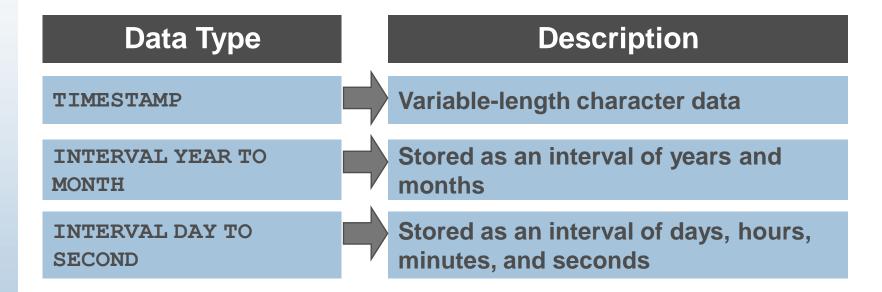

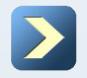

## **Managing Tables**

### Naming Rules

- Table names and column names:
  - Must begin with a letter
  - Must be 1–30 characters long
  - Must contain only A–Z, a–z, 0–9, \_, \$, and #
  - Must not duplicate the name of another object owned by the same user
  - Must not be an Oracle server reserved word

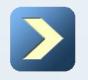

## **Managing Tables**

**CREATE TABLE Statement** 

- You must have:
  - **CREATE TABLE** privilege
  - A storage area

CREATE TABLE [schema.]table (column datatype [DEFAULT expr][, ...]);

- You specify:
  - Table name
  - Column name, column data type, and column size

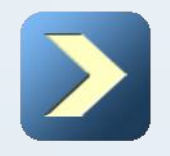

Using DDL Statements to Create and Manage Tables Managing Tables

**DEFAULT Option** 

Specify a default value for a column during an insert.

```
... hire date DATE DEFAULT SYSDATE, ...
```

- Literal values, expressions, or SQL functions are legal values.
- Another column's name or a pseudocolumn are illegal values.
- The default data type must match the column data type.

```
CREATE TABLE hire_dates
(id NUMBER(8),
hire_date DATE DEFAULT SYSDATE);
Table created.
```

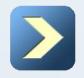

## **Managing Tables**

### **Creating Tables**

Create the table.

```
CREATE TABLE dept
(deptno NUMBER(2),
dname VARCHAR2(14),
loc VARCHAR2(13),
create_date DATE DEFAULT SYSDATE );
```

Table created.

### Confirm table creation.

#### DESCRIBE dept

| Name        | Null? | Туре         |
|-------------|-------|--------------|
| DEPTNO      |       | NUMBER(2)    |
| DNAME       |       | VARCHAR2(14) |
| LOC         |       | VARCHAR2(13) |
| CREATE_DATE |       | DATE         |

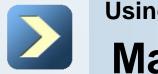

## **Managing Tables**

**ALTER TABLE Statement** 

- Use the **ALTER TABLE** statement to:
  - Add a new column
  - Modify an existing column
  - Define a default value for the new column
  - Drop a column

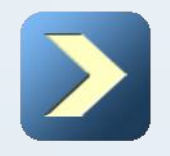

## Using DDL Statements to Create and Manage Tables Managing Tables

Dropping a table:

- All data and structure in the table are deleted.
- Any pending transactions are committed.
- All indexes are dropped.
- All constraints are dropped.
- You cannot roll back the **DROP TABLE** statement.

DROP TABLE dept80;

Table dropped.

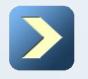

## **Advanced Creation**

**Creating a Table by Using a Subquery** 

Create a table and insert rows by combining the CREATE TABLE statement and the AS subquery option.

CREATE TABLE table [(column, column...)] AS subquery;

- Match the number of specified columns to the number of subquery columns.
- Define columns with column names and default values.

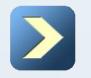

## **Advanced Creation**

**Creating a Table by Using a Subquery** 

```
CREATE TABLE dept80 AS

SELECT employee_id, last_name,

salary*12 ANNSAL, hire_date

FROM employees

WHERE department id = 80;
```

Table created.

#### DESCRIBE dept80

| Name        | Null?    | Туре         |
|-------------|----------|--------------|
| EMPLOYEE_ID |          | NUMBER(6)    |
| LAST_NAME   | NOT NULL | VARCHAR2(25) |
| ANNSAL      |          | NUMBER       |
| HIRE_DATE   | NOT NULL | DATE         |

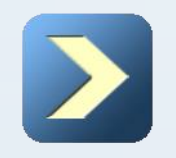

## **Constraints: presentation**

### **Including Constraints**

- Constraints enforce rules at the table level.
- Constraints prevent the deletion of a table if there are dependencies.
- The following constraint types are valid:
  - NOT NULL
  - **UNIQUE**
  - PRIMARY KEY
  - FOREIGN KEY
  - CHECK

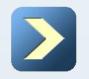

## **Constraints: presentation**

### **Constraint Guidelines**

- You can name a constraint, or the Oracle server generates a name by using the SYS\_Cn format.
- Create a constraint at either of the following times:
  - At the same time as the table is created
  - After the table has been created
- Define a constraint at the column or table level.
- View a constraint in the data dictionary.

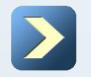

## **Constraints: presentation**

### **Defining Constraints**

```
Syntax:
```

```
CREATE TABLE [schema.]table
(column datatype [DEFAULT expr]
[column_constraint],
```

```
[table_constraint][,...]);
```

Column-level constraint:

column [CONSTRAINT constraint\_name] constraint\_type,

```
Table-level constraint:
```

```
column,...
```

```
[CONSTRAINT constraint_name]
```

```
constraint_type (column, ...),
```

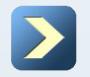

## **Constraints: presentation**

**Defining Constraints** 

```
Column-level constraint:
```

```
CREATE TABLE employees(
employee_id NUMBER(6)
CONSTRAINT emp_emp_id_pk PRIMARY KEY,
first_name VARCHAR2(20),
...);
```

Table-level constraint:

```
CREATE TABLE employees(
employee_id NUMBER(6),
first_name VARCHAR2(20),
...
job_id VARCHAR2(10) NOT NULL,
CONSTRAINT emp_emp_id_pk
PRIMARY KEY (EMPLOYEE_ID));
```

### NOT NULL Constraint

### Ensures that null values are not permitted for the column:

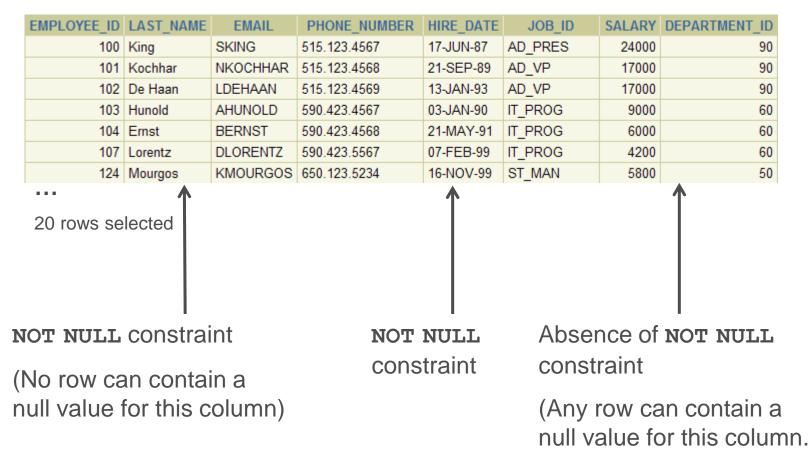

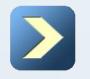

## UNIQUE

### **UNIQUE Constraint**

UNIQUE constraint

### EMPLOYEES

| EMPLOYEE_ID | LAST_NAME | EMAIL    |
|-------------|-----------|----------|
| 100         | King      | SKING    |
| 101         | Kochhar   | NKOCHHAR |
| 102         | De Haan   | LDEHAAN  |
| 103         | Hunold    | AHUNOLD  |
| 104         | Ernst     | BERNST   |

. . .

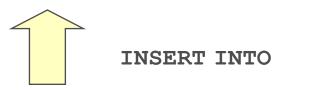

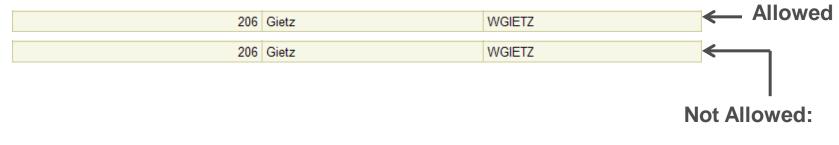

Already exists

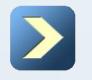

### **UNIQUE** Constraint

Defined at either the table level or the column level:

```
CREATE TABLE employees(
    employee_id NUMBER(6),
    last_name VARCHAR2(25) NOT NULL,
    email VARCHAR2(25),
    salary NUMBER(8,2),
    commission_pct NUMBER(2,2),
    hire_date DATE NOT NULL,
    ...
CONSTRAINT emp_email_uk UNIQUE(email));
```

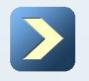

## PRIMARY KEY

### PRIMARY KEY Constraint

### DEPARTMENTS

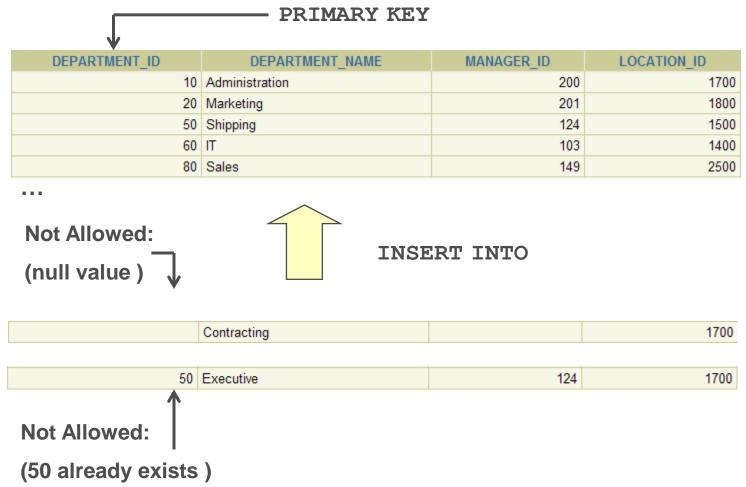

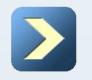

## **FOREIGN KEY**

### FOREIGN KEY Constraint

### DEPARTMENTS

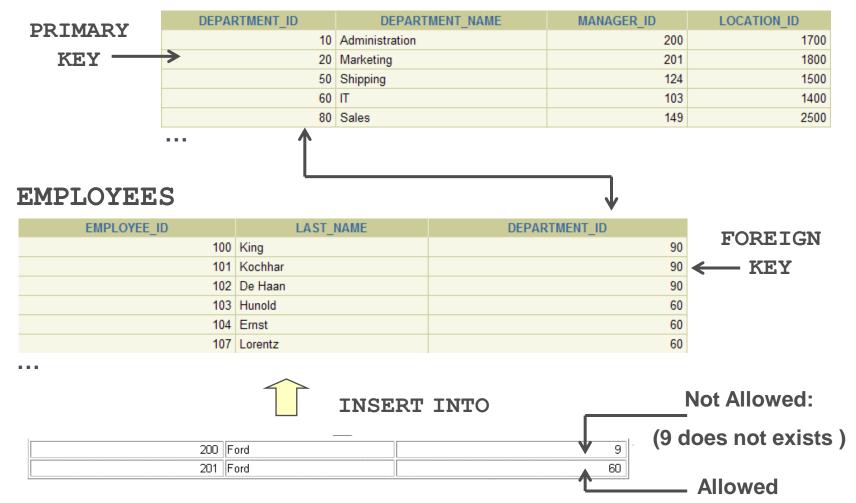

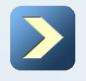

Using DDL Statements to Create and Manage Tables FOREIGN KEY

### FOREIGN KEY Constraint

Defined at either the table level or the column level:

```
CREATE TABLE employees (
    employee_id NUMBER(6),
    last_name VARCHAR2(25) NOT NULL,
    email VARCHAR2(25),
    salary NUMBER(8,2),
    commission pct NUMBER(2,2),
    hire date DATE NOT NULL,
    department id NUMBER(4),
    CONSTRAINT emp dept fk
    FOREIGN KEY(department id)
    REFERENCES departments (department id),
    CONSTRAINT emp email uk UNIQUE(email);
```

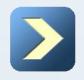

## **FOREIGN KEY**

FOREIGN KEY Constraint: Keywords

- FOREIGN KEY: Defines the column in the child table at the table-constraint level
- **REFERENCES:** Identifies the table and column in the parent table
- ON DELETE CASCADE: Deletes the dependent rows in the child table when a row in the parent table is deleted
- ON DELETE SET NULL: Converts dependent foreign key values to null

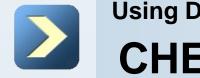

### **CHECK** Constraint

- Defines a condition that each row must satisfy
- The following expressions are not allowed:
  - References to CURRVAL, NEXTVAL, LEVEL, and ROWNUM pseudocolumns
  - Calls to SYSDATE, UID, USER, and USERENV functions
  - Queries that refer to other values in other rows

```
..., salary NUMBER(2)
CONSTRAINT emp_salary_min
CHECK (salary > 0),...
```

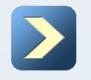

### How to use

### **CREATE TABLE: Example**

```
CREATE TABLE employees
     (employee id NUMBER(6)
         CONSTRAINT emp employee id PRIMARY KEY,
     first name VARCHAR2(20),
     last_name VARCHAR2(25)
         CONSTRAINT emp last name nn NOT NULL,
     email VARCHAR2(25)
         CONSTRAINT emp email nn NOT NULL
         CONSTRAINT emp email uk UNIQUE,
     phone number VARCHAR2(20),
     hire date DATE
         CONSTRAINT emp hire date nn NOT NULL,
     job_id VARCHAR2(10)
         CONSTRAINT emp job nn NOT NULL,
     salary NUMBER(8,2)
         CONSTRAINT emp salary ck CHECK (salary>0),
     commission pct NUMBER(2,2),
     manager id NUMBER(6),
     department id NUMBER(4)
         CONSTRAINT emp dept fk
         REFERENCES departments (department id));
```

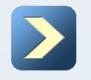

## How to use

### **Violating Constraints**

UPDATE employees
SET department\_id = 55
WHERE department\_id = 110;

```
UPDATE employees

*

ERROR at line 1:

ORA-02291: integrity constraint (HR.EMP_DEPT_FK)

violated - parent key not found
```

Department 55 does not exist.

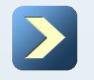

## How to use

**Violating Constraints** 

You cannot delete a row that contains a primary key that is used as a foreign key in another table.

DELETE FROM departments WHERE department\_id = 60;

```
DELETE FROM departments

*

ERROR at line 1:

ORA-02292: integrity constraint (HR.EMP_DEPT_FK)

violated - child record found
```

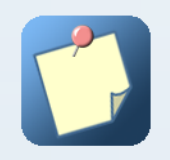

## Part 1 Summary

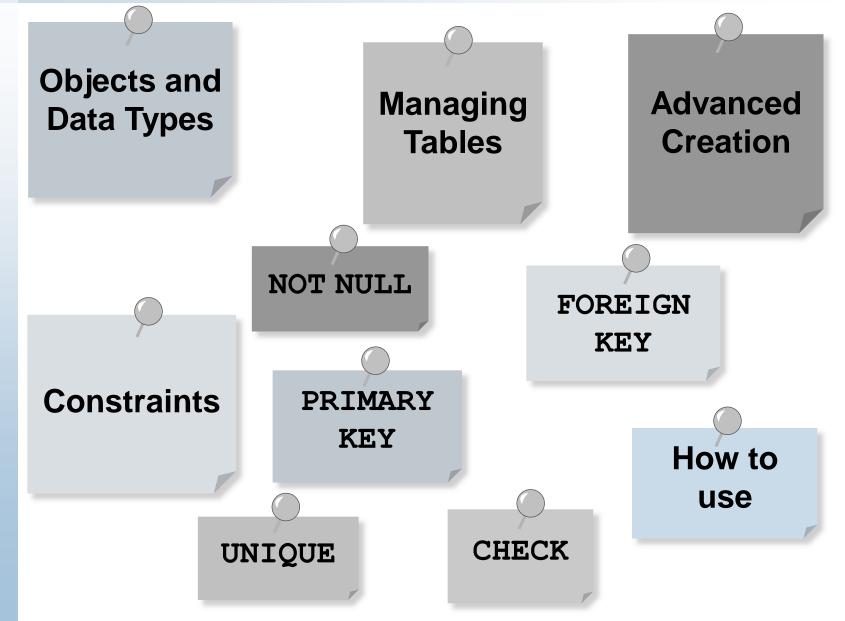